, tushu007.com

## $<<$  Windows 98/2000  $>$

书名:<<Windows 98/2000 注册表技术内幕>>

- 13 ISBN 9787115096302
- 10 ISBN 7115096309

出版时间:2001-9

页数:400

624000

extended by PDF and the PDF

http://www.tushu007.com

, tushu007.com  $\vert$  <<Windows 98/2000  $\vert$  >

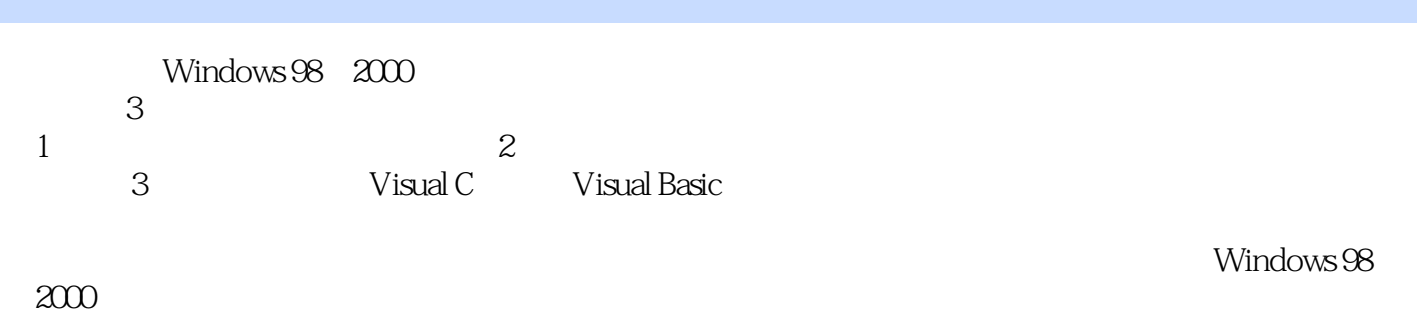

*Page 2*

, tushu007.com

## $<<$ Windows 98/2000

1 a contract a contract a contract a contract a contract a contract a contract a contract a contract a contract a contract a contract a contract a contract a contract a contract a contract a contract a contract a contract 1.4 Windows 98 1.5 Windows 2000 1.6 Windows 98 msconfig 2 Windows 98 2.1 HKEY\_CLASSES\_ROOT 2.2<br>REY LOCAL MACHINE 2.3 HKEY USERS 3 Windows 2000 3.1 HKEY\_LOCAL\_MACHINE根键 2.3 HKEY\_USERS根键 第3章 Windows 2000注册表结构 3.1 新增功能 3.2 HKEY\_CLASSES\_ROOT根键 3.3 HKEY\_CURRENT\_USER根键 3.4 HKEY\_LOCAL\_MACHINE 3.5 HKEY USER 3.6 HKEY CURRENT CONFIG 4 41 42 Config.sys 4.3 Msdos.sys 4.4 Win.ini 4.5 System.ini 2 - The Summons  $5\%$  Windows  $98\%$   $51\%$  Windows  $98\%$   $52\%$  Windows  $98\%$  $5.3$  Windows 98  $5.4$  Windows 98  $5.5$  Windows 98  $5.6$ Windows 98<br>  $5.7$  Windows 98<br>  $5.8$  Windows 98<br>  $5.9$  Windows 98  $5.10$  6 Windows 2000 6.1 6.2  $6.3$  " 6.4  $6.4$   $6.5$  " " 6.6 6.2  $63$  " "  $64$   $65$  " "  $66$   $67$ fiest 6.9 \* Windows Update" 6.10 \* \* \* 6.11 \*\*\* \*\* 6.12 \*\*\* 6.13 \*\*\* 6.14 \*\* \*\* 6.15  $\frac{a}{2}$  , which is a contract of  $6.16$  up to  $\frac{a}{2}$  ,  $\frac{a}{2}$  ,  $\frac{a}{2}$  ,  $\frac{a}{2}$  ,  $\frac{a}{2}$  ,  $\frac{a}{2}$  ,  $\frac{a}{2}$  ,  $\frac{a}{2}$  ,  $\frac{a}{2}$  ,  $\frac{a}{2}$  ,  $\frac{a}{2}$  ,  $\frac{a}{2}$  ,  $\frac{a}{2}$  ,  $\frac{a}{2}$  ,  $\frac{a$ 6.18 删除多余的配色方案 6.19 为"回收站"改名 6.20 删除桌面上的系统图标 6.21 去掉"网上邻  $\degree$  6.22 6.23 6.23 6.24 6.25 IE 7 1 Windows 7.2 RR107 7.3 Tweak UI 7.4  $\infty$  7.5 Reg2000 7.6<br>-WinChanger 2000 7.8 " "-WinHacker V203 7.7 WinChanger 2000 7.8 7.9 Regmon 7.10 Windows 98 Security Setup 7.11 Set Me Up 3 8 Visual Basic 8.1 Registry 8.2 Key 8.4 Key Registry 8.2 8.3 Key 8.4 Key Value 8.5 Key 86 Key 8.7 Registry 9 Visual C++ 9.1  $9.2 \text{ VC++}$  9.3 Win32 API  $9.4$   $9.5$   $9.6$ 实例 附录 VB操作注册表所用函数

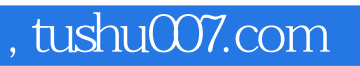

## $<<$  Windows 98/2000  $>$

本站所提供下载的PDF图书仅提供预览和简介,请支持正版图书。

更多资源请访问:http://www.tushu007.com